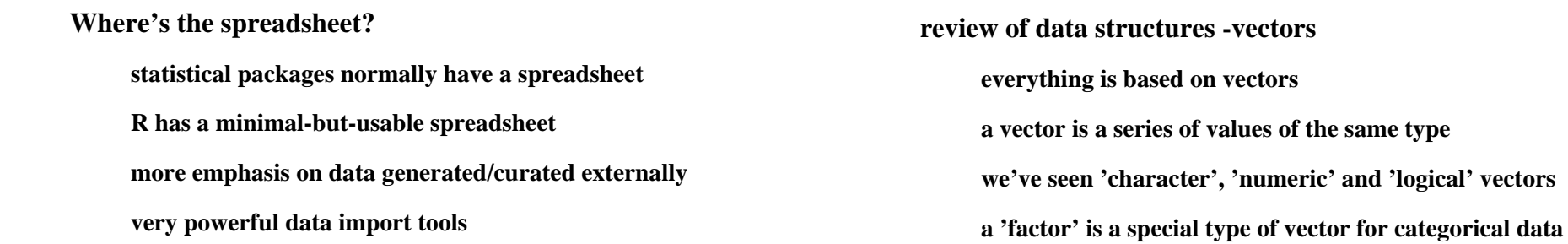

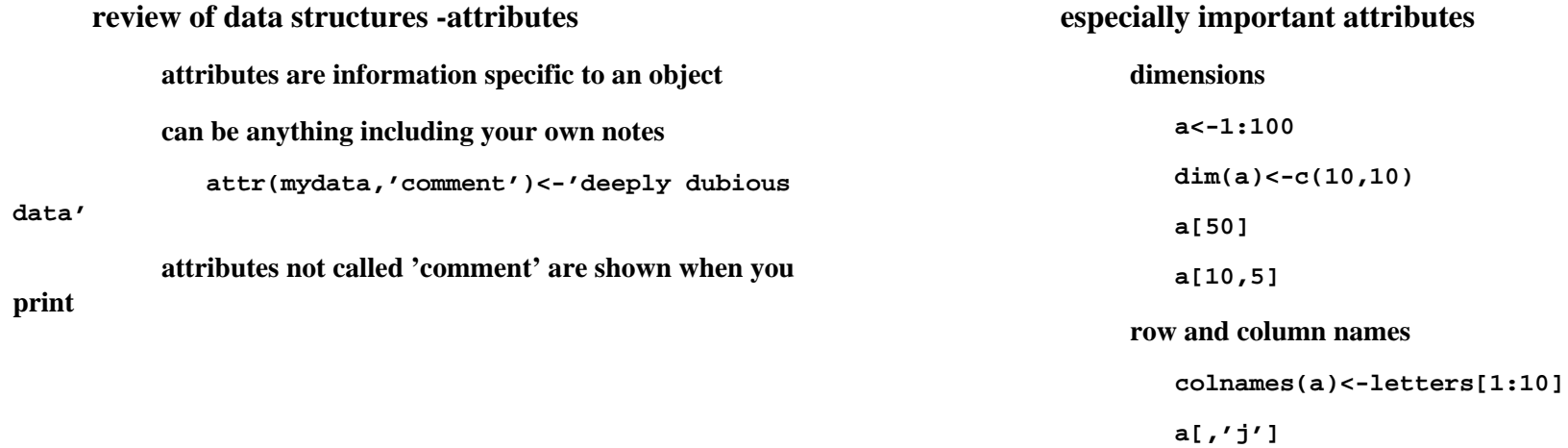

 **review of data structures - lists, data frames a table of data that's all one vector must be all one type your typical excel file isn't like that a list is a collection of any assorted objects a dataframe is a list of assorted vectors all the same length the vectors (columns) must also have unique namesa<-data.frame(a)**

 **editing or entering data in R**

 **you can make a data frame with data.frame()dogs<-data.frame() #empty data frameedit(dogs) # !**

**dogs<-edit(data.frame())**

## **a\$j**

## **the read.table() function**

 **the commonest way to input tabular data, eg Excel many other possibilities exist save data as tab-or comma separated text one sheet per file use a version without too much extraneous junk simple row and column lables, one line header**

## **read.table(), continued**

 **the defaults don't only work in the simplest cases**

 **safer to be explicit for general use**

**cfdata<-read.table(**

**'g:/regresssionof.txt',header=T,sep='\t',as.is=T)**

**str(cfdata)**

**cfdata<-data.frame(cfdata,strain=factor(substr(cfdata\$ID,1,1)))**

**plot(oftime~strain,cfdata)**

**summary(aov(oftime~strain,cfdata)**

 **keeping your data under control both workspace and command history can be saved you can restart where you left off this gives a false sense of security a much better strategy is to keep a log paste commands that have done what you want into an editor (optional) name it something.R put comments starting with #**

 **such a log can be used as a script to generate youranalysis again**

 **the foreign package**

 **installed but not loaded by default**

**library(foreign)**

 **has methods for importing data files from most stats packages**

 **SAS,SPSS,STATA, not Statistica**

 **also some database like files**

 **.DBF (xbase, foxpro, clipper, etc)**

 **corresponding export methods as well**

**anx34567< read.dta('g:/Behaviour/Batch7/Emotionality/anx34567 nosibs.dta')**

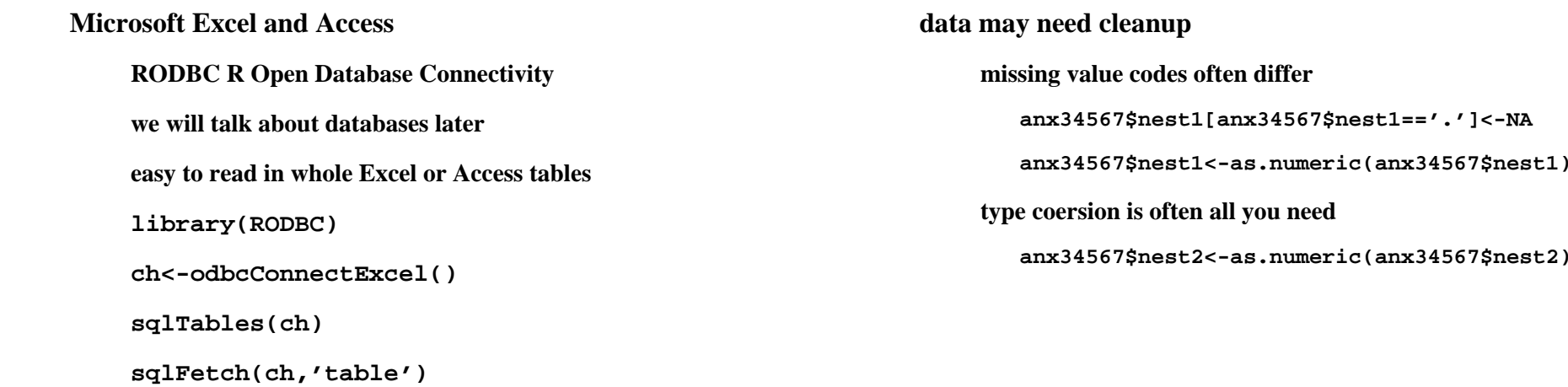

Where's the spreadsheet? statistical packages normally have a spreadsheet R has a minimal-but-usable spreadsheet more emphasis on data generated/curated externally very powerful data import toolsreview of data structures -vectors everything is based on vectors a vector is a series of values of the same type we've seen 'character', 'numeric' and 'logical' vectors a 'factor' is a special type of vector for categorical datareview of data structures -attributes attributes are information specific to an object can be anything including your own notes attr(mydata,'comment')<-'deeply dubious data' attributes not called 'comment' are shown when you printespecially important attributes dimensionsa <-1:100 dim(a)<-c(10,10) a[50] a[10,5] row and column names colnames(a)<-letters[1:10]a $[$ ,'i'] review of data structures - lists, data frames a table of data that's all one vector must be all one type your typical excel file isn't like that a list is a collection of any assorted objects a dataframe is a list of assorted vectors all the same length the vectors (columns) must also have unique names a<-data.frame(a) a\$j editing or entering data in R you can make a data frame with data.frame() dogs<-data.frame() #empty data frame edit(dogs) # ! dogs<-edit(data.frame())the read.table() function the commonest way to input tabular data, eg Excel many other possibilities exist save data as tab-or comma separated text one sheet per file use a version without too much extraneous junk simple row and column lables, one line headerread.table(), continued the defaults don't only work in the simplest cases safer to be explicit for general use cfdata<-read.table( 'g:/regresssionof.txt',header=T,sep='\t',as.is=T) str(cfdata) cfdata<-data.frame(cfdata,strain=factor(substr(cfdata\$ID,1,1))) plot(oftime~strain,cfdata) summary(aov(oftime~strain,cfdata)keeping your data under control both workspace and command history can be saved you can restart where you left off this gives a false sense of security a much better strategy is to keep a logpaste commands that have done what you want into an editor

 (optional) name it something.R put comments starting with # such a log can be used as a script to generate your analysis againthe foreign package installed but not loaded by default library(foreign) has methods for importing data files from most stats packages SAS,SPSS,STATA, not Statistica also some database like files .DBF (xbase, foxpro, clipper, etc) corresponding export methods as well anx34567<- read.dta('g:/Behaviour/Batch7/Emotionality/anx34567 nosibs.dta')Microsoft Excel and Access RODBC R Open Database Connectivity we will talk about databases later easy to read in whole Excel or Access tables library(RODBC) ch<-odbcConnectExcel() sqlTables(ch) sqlFetch(ch,'table')data may need cleanup missing value codes often differ anx34567\$nest1[anx34567\$nest1=='.']<-NA anx34567\$nest1<-as.numeric(anx34567\$nest1) type coersion is often all you need anx34567\$nest2<-as.numeric(anx34567\$nest2)NAs introduced by coercion